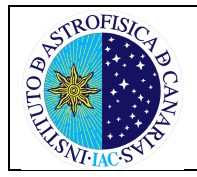

Rev.: Aprob.:

Pg. 1 de 7 Rev.:6 24/08/18

#### **OBJETO:**

Definir el sistema de actuación establecido por el INSTITUTO DE ASTROFÍSICA DE CANARIAS (IAC), para la gestión de cuentas en los Servicios Informáticos Comunes del IAC y simplificar el mecanismo de renovación de cuentas informáticas. Proporcionando la información que el SIC requiere con la intervención del menor número de personas posible.

## **PROPIETARIO**:

**Responsable técnico del SIC: Carlos Martín Galán**

## **AUTORIZADO PARA:**

Elegir los indicadores del proceso.

Requerir información para establecer mediciones.

Implantar las acciones de mejora que se deriven del análisis de los indicadores.

Proponer, en su caso, los miembros que formarán un grupo de mejora del proceso.

Revisar el procedimiento.

## **ÁREAS Y SERVICIOS AFECTADOS**:

Instituto de Astrofísica de Canarias.

## **INDICADORES:**

Nº de solicitudes de cuentas nuevas Nº de cuentas que causan baja Tiempo de ejecución

### **CONTROL DEL PROCEDIMIENTO:**

**Elaborado por: Antonio Díaz Chinea Críticos: Carlos Martín Galán Revisado por: CD Aprobado por: CD**

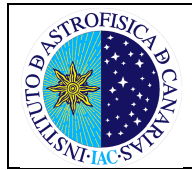

Aprob.:

Rev.:

Pg. 2 de 7 Rev.:6 24/08/18

# **SOLICITUD Y RENOVACIÓN DE CUENTA INFORMÁTICA**

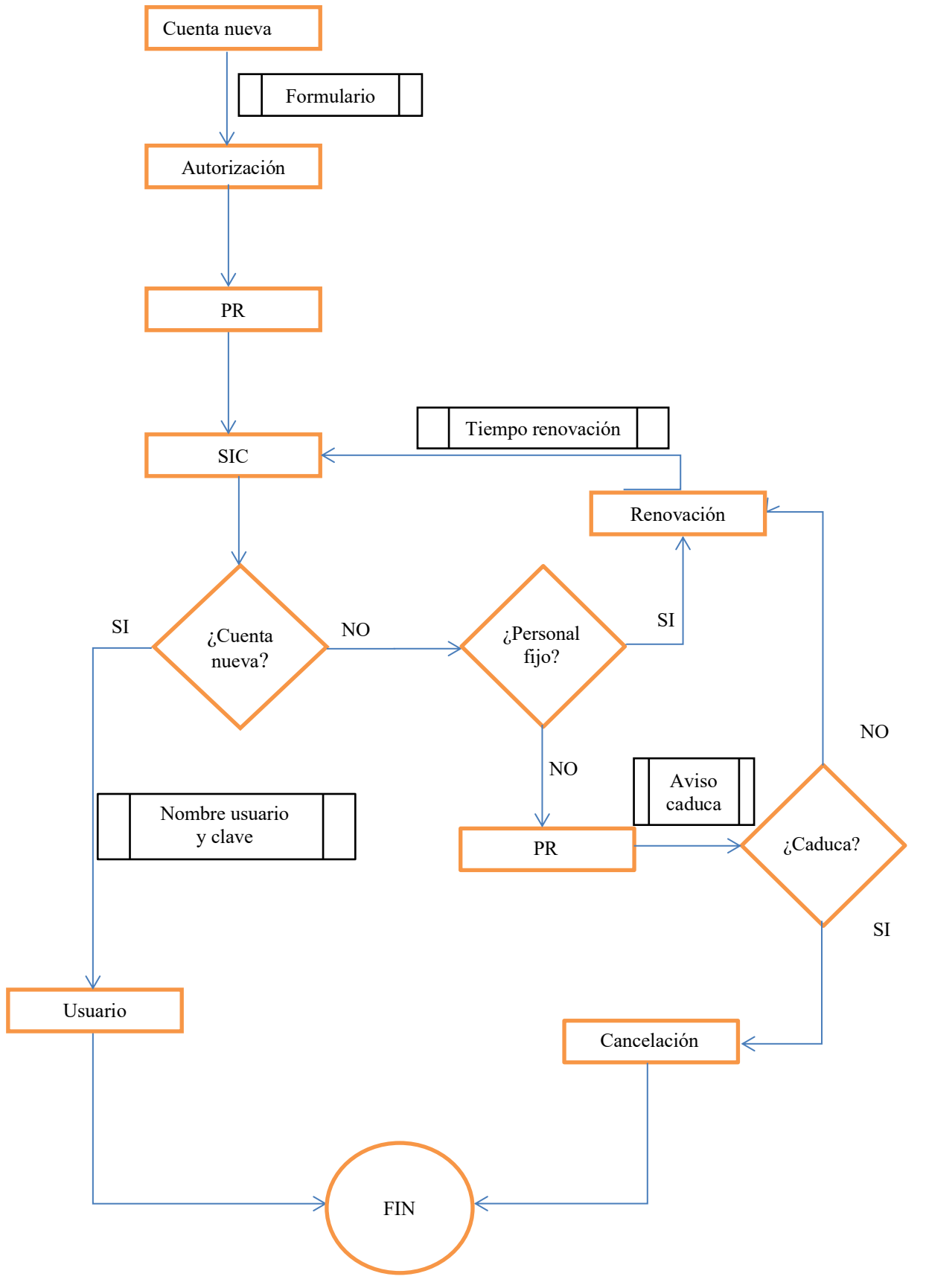

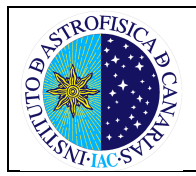

#### **Pro 51.1r7**

## **1.- RESPONSABILIDADES**

- **M**iembros del **C**omité de **D**irección:
	- o Autorizar las cuentas.
	- o Designar a las Personas Responsables (PRs) de su grupo de usuarios.
	- o Garantizar la veracidad y actualización de los datos de usuarios, PR´s y quienes les sustituyan.
- **P**ersona **R**esponsable Grupo de Usuarios: Informar e interactuar con el SIC y con el Coordinador correspondiente.
- **R**esponsable técnico del **SIC**: Coordinar todo el proceso de gestión de cuentas.
- **S**ecretaría del SIC: Registra las solicitudes de nuevas cuentas y comunica a los usuarios los datos de la cuenta.
- **T**écnicos del SIC:
	- o Proceder a la creación de la(s) cuenta(s) correspondientes.
		- o Comunicar a los usuarios los datos de la cuenta.
	- o Controlar la caducidad y borrar las cuentas cuando proceda.
- **S**olicitante:
	- o Rellenar la solicitud.
	- o Usar la cuenta única y exclusivamente para asuntos relacionados con el IAC.
	- o No permitir el acceso a terceros (las cuentas son personales e intransferibles).
	- o Respetar el código ético y las normas internas aprobadas por La Dirección del IAC.

# **2.- PROCESO**

Este procedimiento de cuentas de usuarios, aplica los acuerdos tomados por el Comité de Dirección publicados en las siguientes actas: CD 38/99, CD 20/12 y CD 38/17.

#### **2.1.- SOLICITUD POR PRIMERA VEZ DE UNA CUENTA**

- El formulario de solicitud de cuenta se puede obtener a través de la página del SIC en la web interna del IAC o en la medida de lo posible en el despacho de la PR.
- El usuario debe entregar la solicitud rellena al PR correspondiente a su Grupo de Usuarios que la trasladará al Centro de Atención de Usuarios (CAU). Posteriormente el CAU o la secretaría del SIC notificará al usuario el "nombre de usuario" y la clave inicial.
- El SIC no creará ninguna cuenta que no esté debidamente cumplimentada y autorizada por el responsable correspondiente.

#### **2.2.- ¿QUIÉN AUTORIZA LA SOLICITUD DE CUENTA?**

- Las solicitudes deben estar firmadas por el peticionario (caso de personal del IAC) o por la persona del IAC que lo avale en el caso de visitantes o colaboradores externos.
- Con carácter general las autorizaciones provienen de los coordinadores de área, dada la peculiaridad de las mismas cada coordinador podrá nombrar un sustituto, debiendo comunicarlo al responsable técnico del SIC. En la actualidad los sustitutos autorizados son:
	- o El responsable técnico del SIC podrá autorizar las cuentas del personal adscrito al mismo.
	- o La apertura de cuentas en los subdominios independientes (Centro de Calculo de los Alumnos de la Facultad de Física), podrá ser autorizada por el responsable de dicho subdominio.
	- En el área de Instrumentación podrán ser autorizadas por la PR designada por el coordinador.
	- En el área de Investigación podrán ser autorizadas por la Gerente del área.
	- o Las cuentas de doctorandos (incluyendo a los investigadores visitantes o colaboradores del nivel predoctoral) deberán ser autorizadas por el Coordinador de Enseñanza. La Gerente de Investigación sustituye al coordinador a efectos de ausencias.

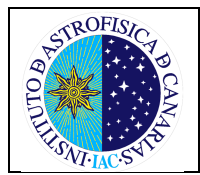

### **2.3.- CADUCIDAD**

- Todas las cuentas tendrán una vida límite al final de la cual se renovará o clausurará. Durante el último mes de vida de la cuenta, se notificará al PR responsable de la misma que la cuenta va a caducar. La notificación será por medio de un mensaje automático que contiene el nombre de usuario.
- Antes del envío del mensaje al PR, el personal del SIC comprobará la fecha de fin de contrato de las personas cuyas cuentas de usuario están próximas a caducar. La fecha de caducidad de la cuenta se actualizará sin necesidad de autorización adicional para el personal contratado según los criterios descritos en el Anexo 3.2.
- Si después de todos los mensajes enviados, ninguno fuera respondido, la cuenta se bloqueará automáticamente.
- Una vez caducada la cuenta, los datos del home y el correo se mantendrán disponibles durante dos meses más, periodo en el que se puede reabrir la cuenta (salvo en el caso de los visitantes). Esta norma es suplementaria a la política de copias de seguridad definidas por el SIC.

#### **2.4.- RENOVACIÓN DE CUENTAS**

- La solicitud de renovación de cuentas sólo la pueden realizar los PR.
- La PR una vez comprobado el estatus del usuario, responderá al mensaje de aviso de caducidad indicando el tiempo que debe renovarse la cuenta.

#### **2.5.- DESIGNACION DE LA PR**

- La PR centraliza la interacción con el SIC en la gestión de usuarios. Esta persona deberá tener un conocimiento permanente del personal perteneciente a su grupo de usuarios.
- Para asignar o cambiar a un PR es suficiente con que el coordinador o la PR actual notifique al CAU el cambio. Y si fuera necesario, se enviará a la PR la lista de las cuentas actuales con los nombres de usuarios.
- La ausencia de una PR debe ser cubierta por otra persona, y el cambio notificado según el punto anterior.

# **3.- ANEXOS**

### **3.1.- TIPOS DE CUENTAS**

Dentro de los dos entornos de trabajo que existen en el IAC existen 3 tipos de cuentas diferentes:

- PERSONALES: funcionario, laboral, temporal, doctorandos (residentes y FPI) y adscritos al IAC.
- PARA EXTERNOS: Estas cuentas se proporcionan a las empresas que prestan (subcontratos) servicio en el IAC sólo para realizar la actividad para la que han sido contratadas. Y se cancelaran con la finalización del contrato por la que se crearon. También son para personas que colaboran con el IAC pero que no tienen ningún contrato que los vincule (por ej. Sabáticos, colaboradores, doctorandos sin contrato, visitantes, etc…).

El formato para crear estas cuentas es: nombredeusuario<br/>[ Acrónimo de empresa] ext. Teniendo en cuenta, que para usar algún aplicativo del IAC (SAP, ACIhotel, …) tendrá un formato con menos caracteres.

• COMPARTIDAS: Cuentas especiales utilizadas por varias personas. Estas cuentas no podrán usarse para gestionar datos de carácter personal en cumplimiento de la LOPD.

#### **3.2.- DURACION DE UNA CUENTA**

El periodo máximo que se concederá una cuenta seguirá la siguiente relación:

- Personal fijo: fecha prevista de jubilación o fin de contrato
- Personal temporal: fecha prevista de fin de contrato
- Cuentas Compartidas: fecha prevista de fin de proyecto o de forma indefinida previa autorización del coordinador
- Estudiantes de doctorado (Residentes y FPI): 4 años
- Visitantes: fin de su estancia

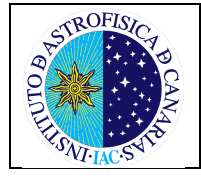

Rev.:

- Externos: Fin contrato empresa externa o fin colaboración con el IAC

## **3.3.- FORMULARIO DE SOLICITUD**

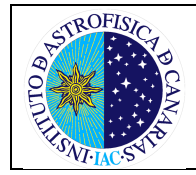

Aprob.:

Rev.:

Pg. 6 de 7 Rev.:6 24/08/18

#### **SERVICIOS INFORMÁTICOS GESTION DE CUENTAS DE USUARIOS**

CUENTAS PERSONALES

☐ CUENTA PERSONAL (funcionario, laboral, temporal, doctorandos (residentes y FPI), adscritos al IAC.

#### ☐ CUENTA COMPARTIDA

El solicitante de la cuenta será el responsable de la misma. Estas cuentas no podrán usarse para gestionar datos de carácter personal en cumplimiento de la LOPD.

Personas con acceso a esta cuenta: ………….................................................................................................

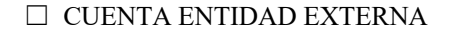

Estas cuentas se proporcionan a las empresas que prestan (subcontratos) servicio en el IAC sólo para realizar la actividad para la que han sido contratadas. Y se cancelaran con la finalización del contrato por la que se crearon. También son para personas que colaboran con el IAC pero que no tienen ningún contrato que los vincule (por ej. Sabáticos, colaboradores, doctorandos sin contrato, visitantes, etc…). El formato para crear estas cuentas es: nombredeusuario[\_Acrónimo de empresa]\_ext

Fdo. Usuario

A RELLENAR POR EL SOLICITANTE

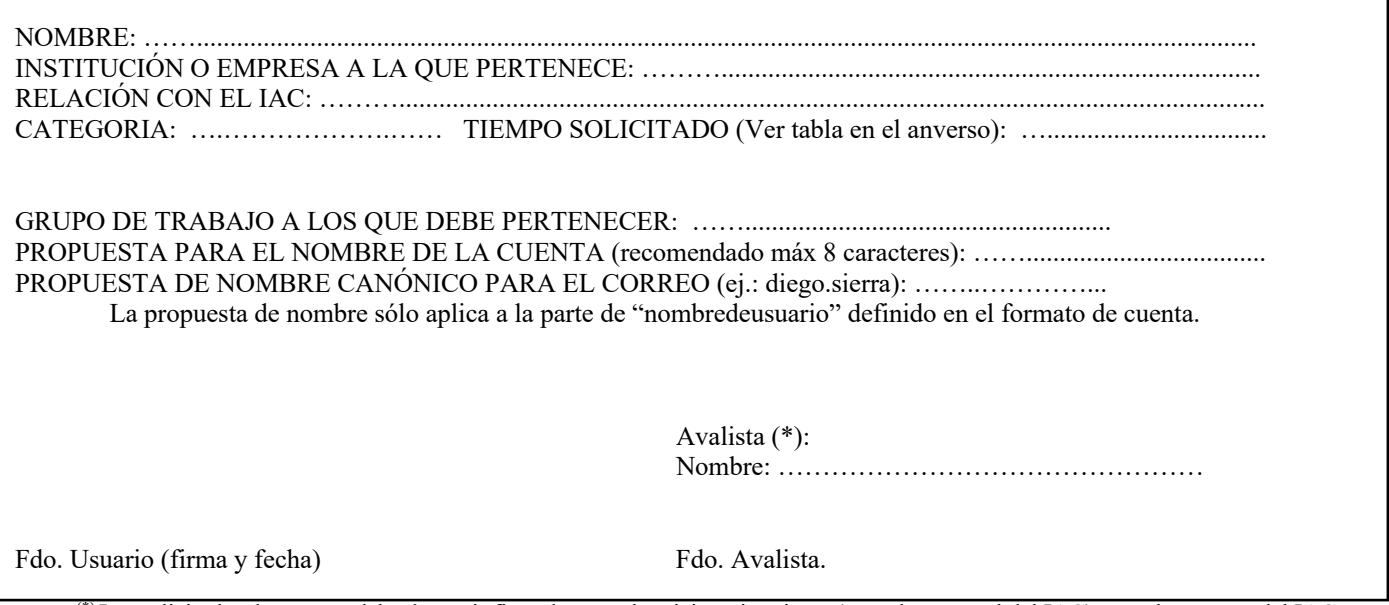

(\*) Las solicitudes de cuentas deberán venir firmadas por el peticionario mismo (caso de personal del IAC) o por la persona del IAC que lo avale en el caso de visitantes o colaboradores externos. (C.D.:38/99)

**1.- Todas las cuentas son personales e intransferibles, por lo que el beneficiario de la misma se compromete a no permitir el acceso a terceros.**

**2.- La cuenta se usará, única y exclusivamente, para aquellos temas que relacionen al usuario con el IAC.**

**3.- Respetar el código ético y las normas de uso aprobadas por el Comité de Dirección del IAC.**

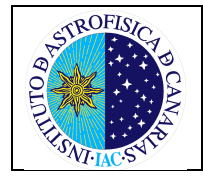

# **GESTIÓN DE CUENTAS INFORMÁTICAS**

## **Pro 51.1r7**

#### A RELLENAR POR LA PERSONA QUE AUTORIZA

Las solicitudes sólo pueden ser autorizadas por los coordinadores de área, o por el sustituto nombrado por el coordinador<sup>1</sup> NOMBRE: …………….................................................................................................................................

Firma y fecha

A RELLENAR POR EL SI

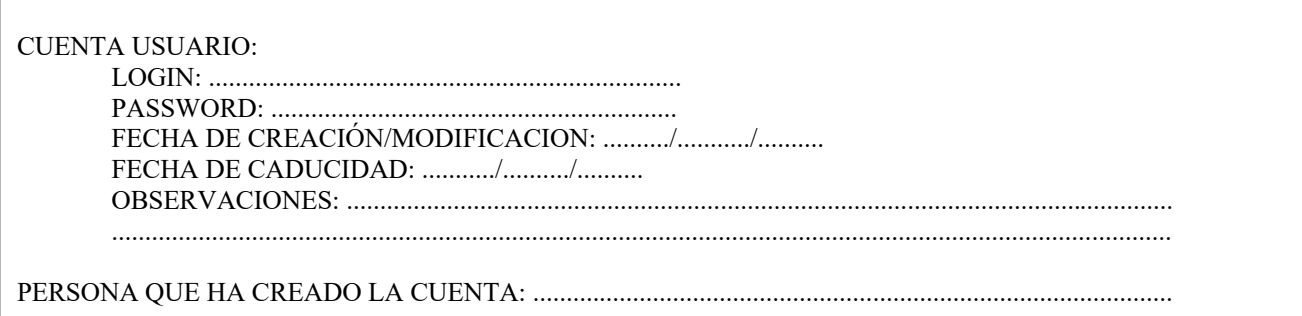

#### **CATEGORIAS Y PLAZOS MÁXIMOS:**

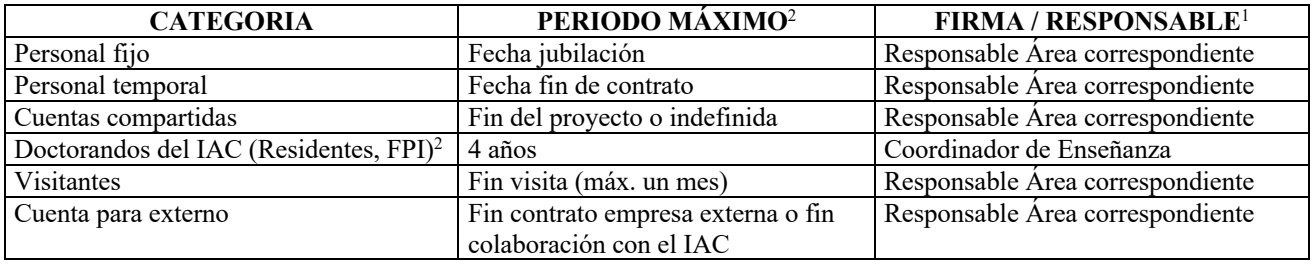

 $<sup>1</sup>$  En la actualidad los sustitutos autorizados son:</sup>

 $2$  El periodo de renovación se ha definido en el CD 20/12 y actualizado en el CD 38/17.

<sup>•</sup> El Gerente del SI podrá autorizar las cuentas del personal adscrito al mismo.

<sup>•</sup> La apertura de cuentas en los subdominios independientes (Centro de Cálculo de los Alumnos de la Facultad de Física), podrán ser autorizada por el responsable de dicho subdominio.

<sup>•</sup> En el área de Instrumentación podrán ser autorizadas por la PR designada por el coordinador.

<sup>•</sup> En el área de Investigación podrán ser autorizadas por la Gerente del área.

Las cuentas de doctorandos, tesinandos y estudiantes universitarios podrán ser autorizadas por la Gerente del área.